# STRUKTUR FILE

- 1. Tabel Mahasiswa
	- a. Nama Tabel : tb\_mahasiswa
	- b. Primary Key : nim
	- c. Jumlah Filed : 23

# **Tabel 4.2** Struktur File Tabel Mahasiswa

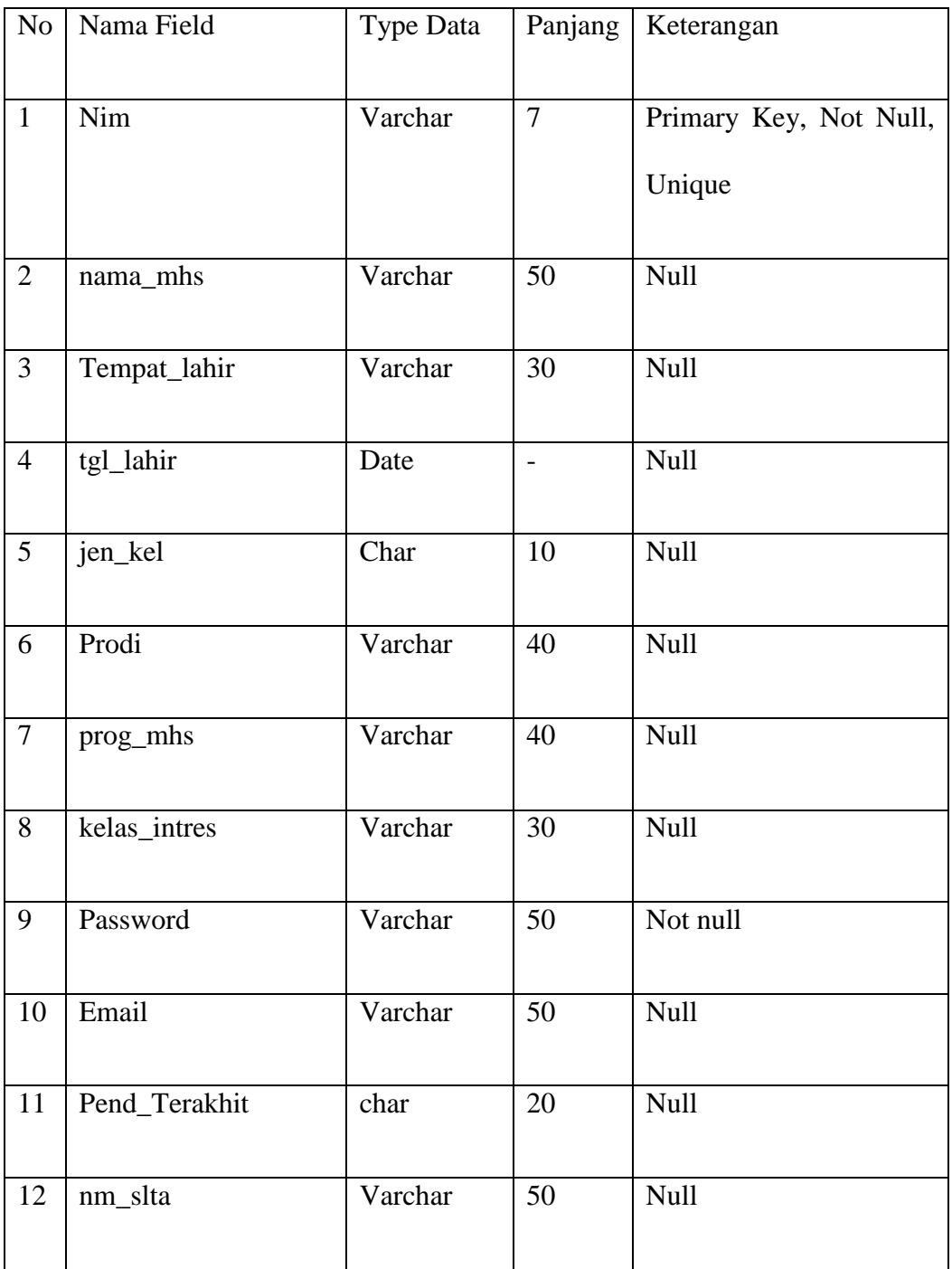

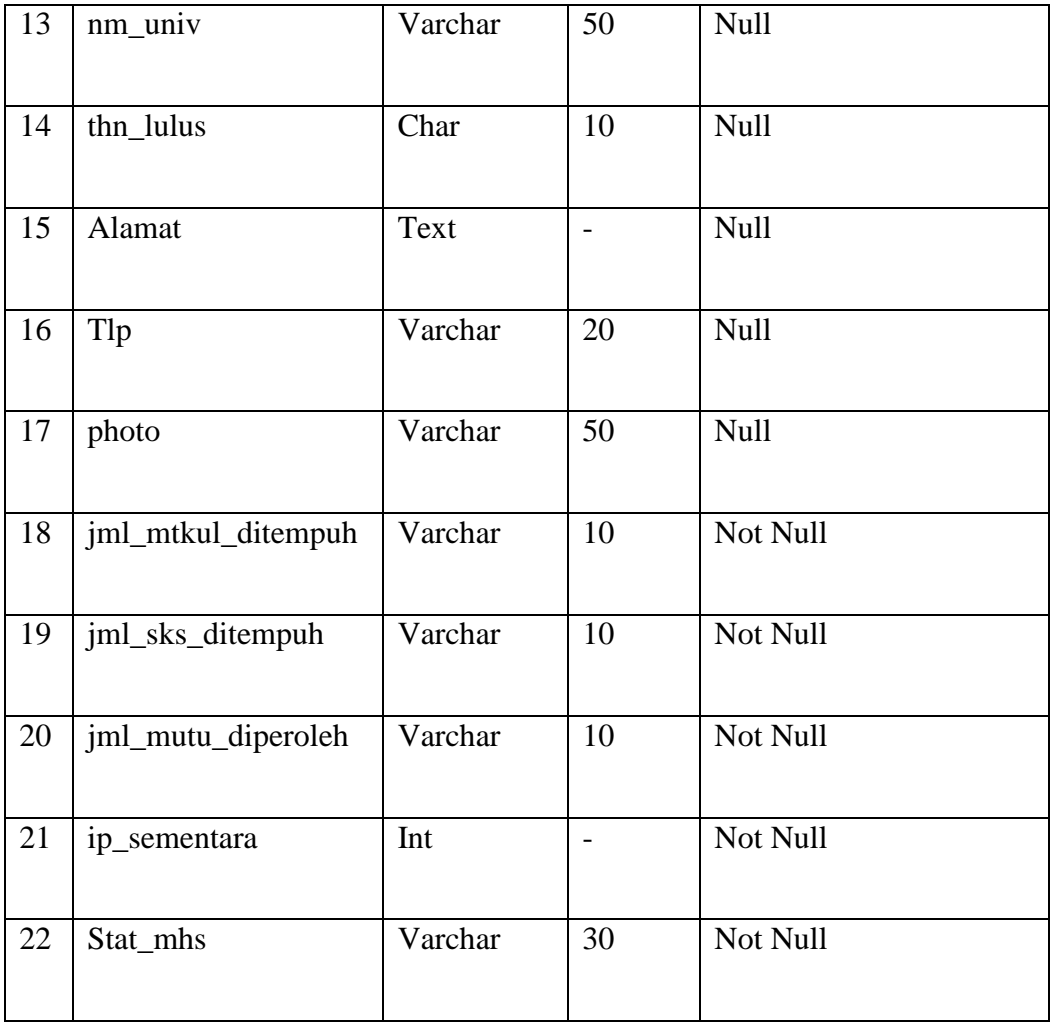

### 2. Tabel Dosen

- a. Nama Tabel : tb\_dosen
- b. Primary Key : Nip
- c. Jumlah Filed : 2

# **Tabel 4.3** Struktur File Tabel Dosen

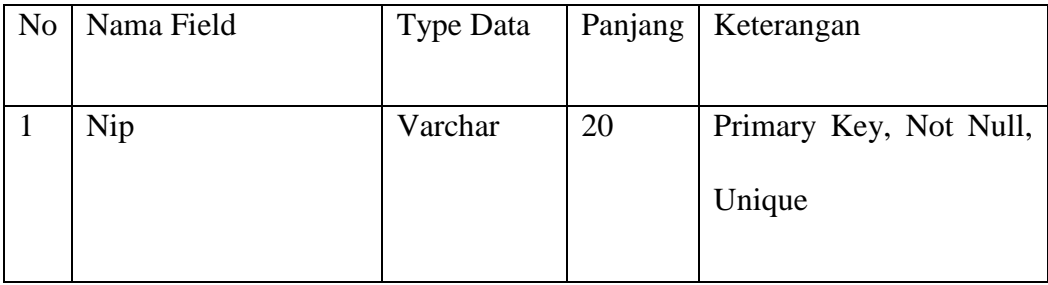

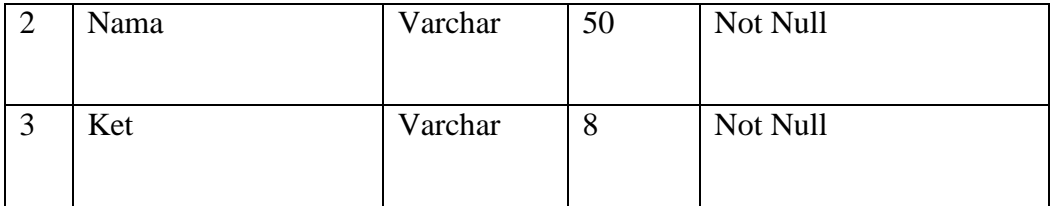

#### KODEFIKASI

1. Nim Mahasiswa

Kodefikasi yang digunakan dalam sistem ini adalah sebagai berikut :

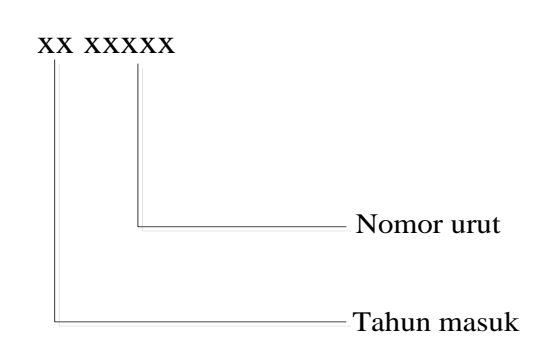

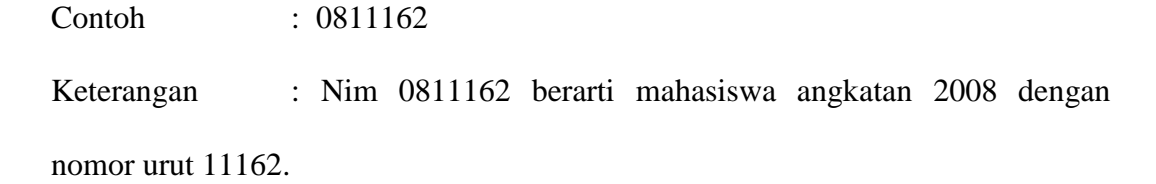

2. NIP

Kodefikasi yang digunakan dalam sistem ini adalah sebagai berikut :

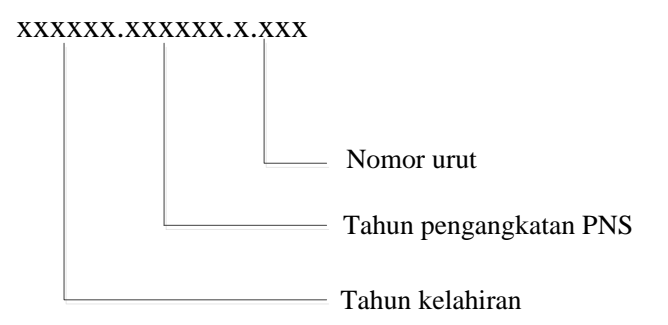

Contoh : 19530216.197402.1.001

19530216 : lahir pada tahun 1953, bulan Februari, tanggal 16

197402 : Diangkat pada tahun 1974, bulan Februari

1.01 : Nomor pegawai yang sudah ditentukan dari DEPDAGRI

3. Nomor Usulan

Kodefikasi yang digunakan dalam sistem ini adalah sebagai berikut :

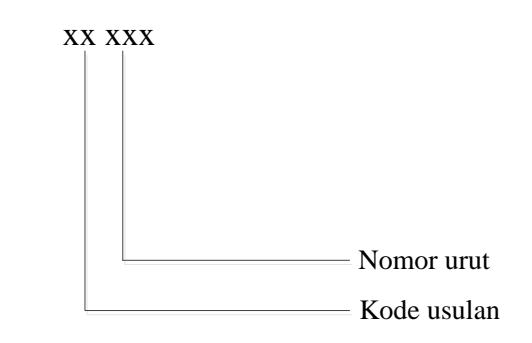

Contoh : US089

4. Surat Keputusan

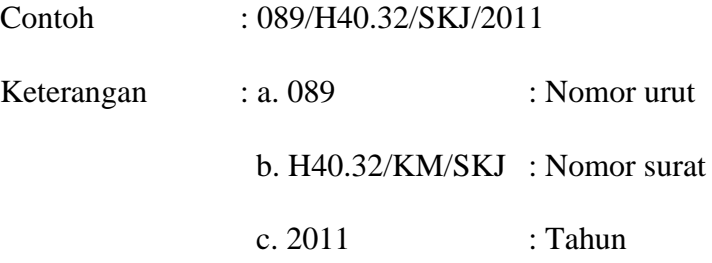

5. Nomor Nilai

Kodefikasi yang digunakan dalam sistem ini adalah sebagai berikut :

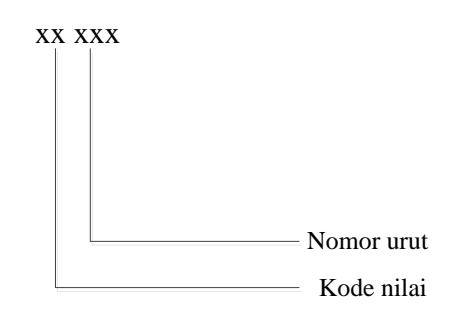

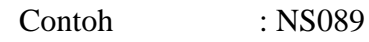

6. Nomor Jadwal

Kodefikasi yang digunakan dalam sistem ini adalah sebagai berikut :

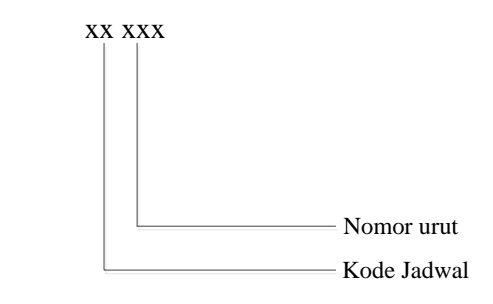

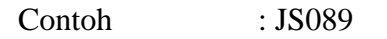

7. Kode SD

Kodefikasi yang digunakan dalam sistem ini adalah sebagai berikut :

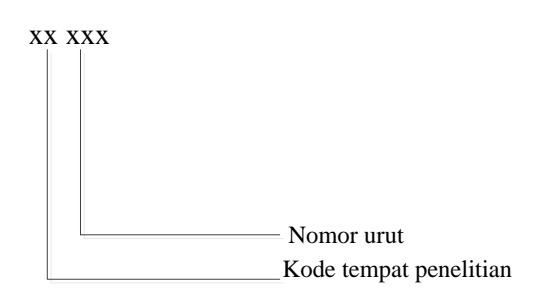

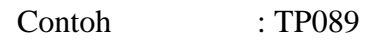

8. Nomor Agenda

Kodefikasi yang digunakan dalam sistem ini adalah sebagai berikut :

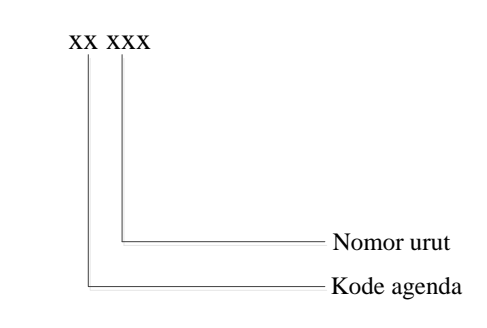

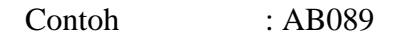

9. Nomor Skripsi

Kodefikasi yang digunakan dalam sistem ini adalah sebagai berikut :

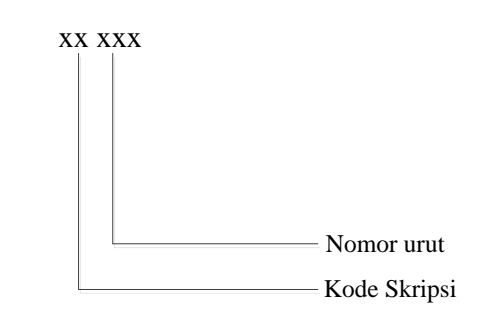

Contoh : PS089